## **Найди лишнюю картинку**

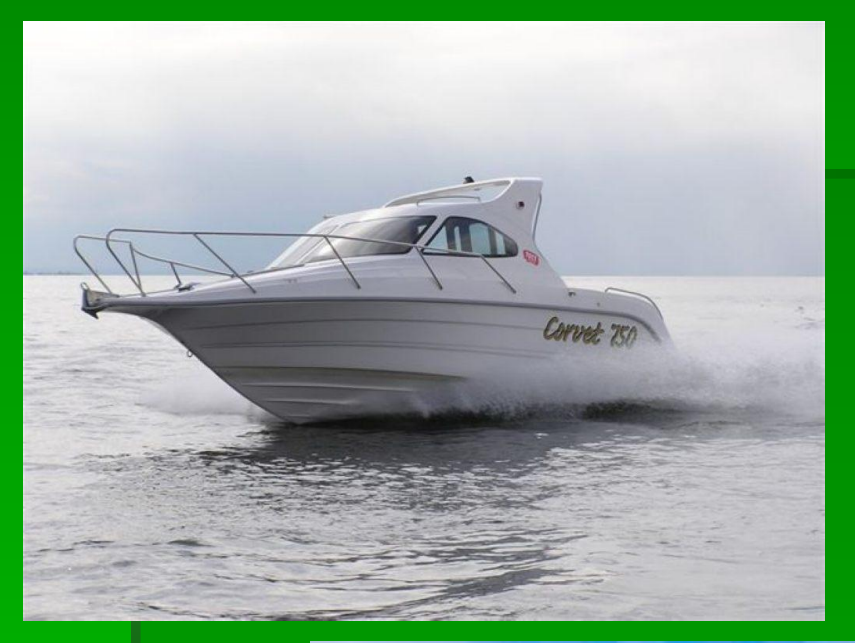

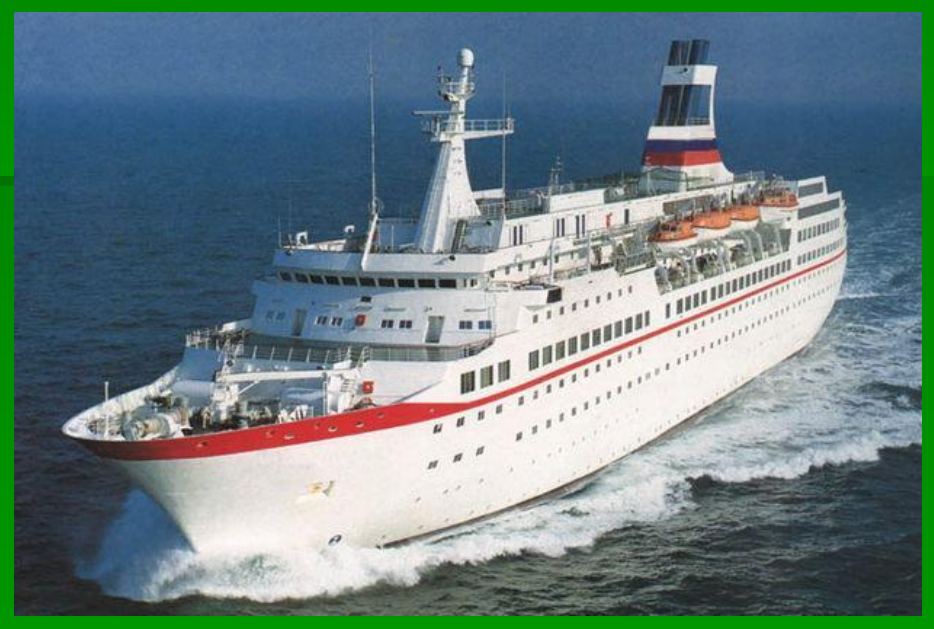

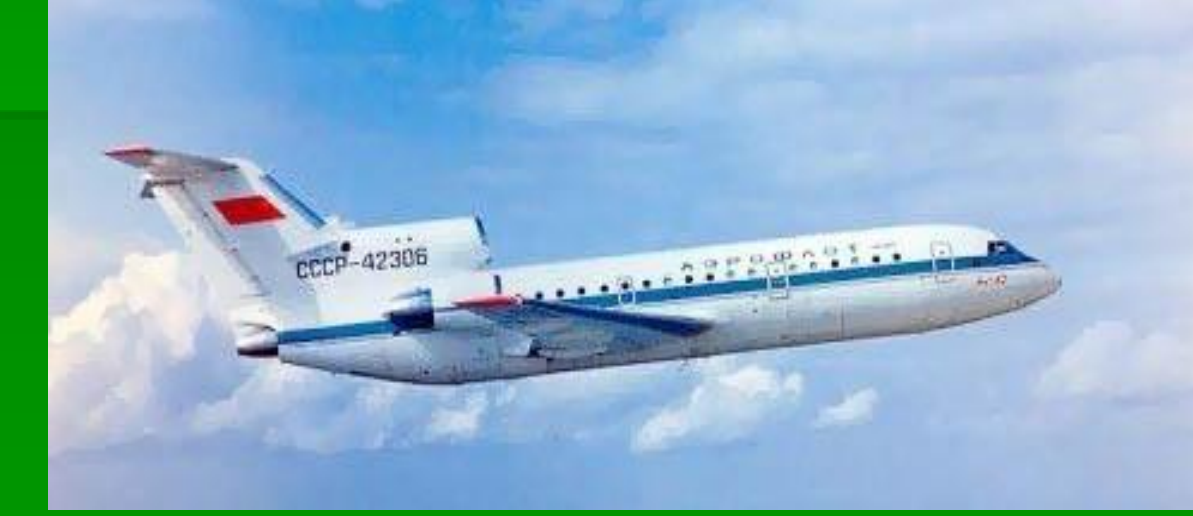

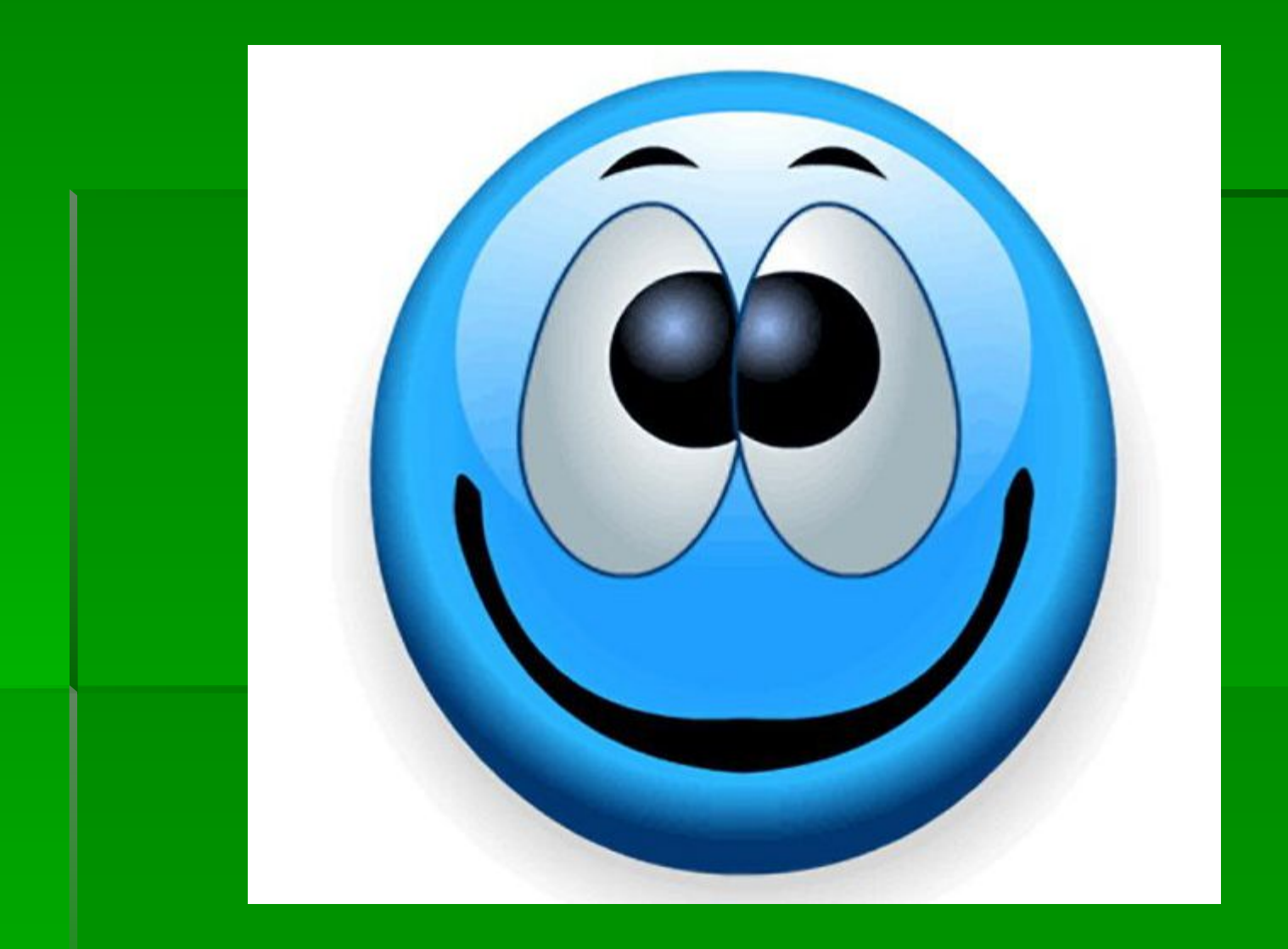

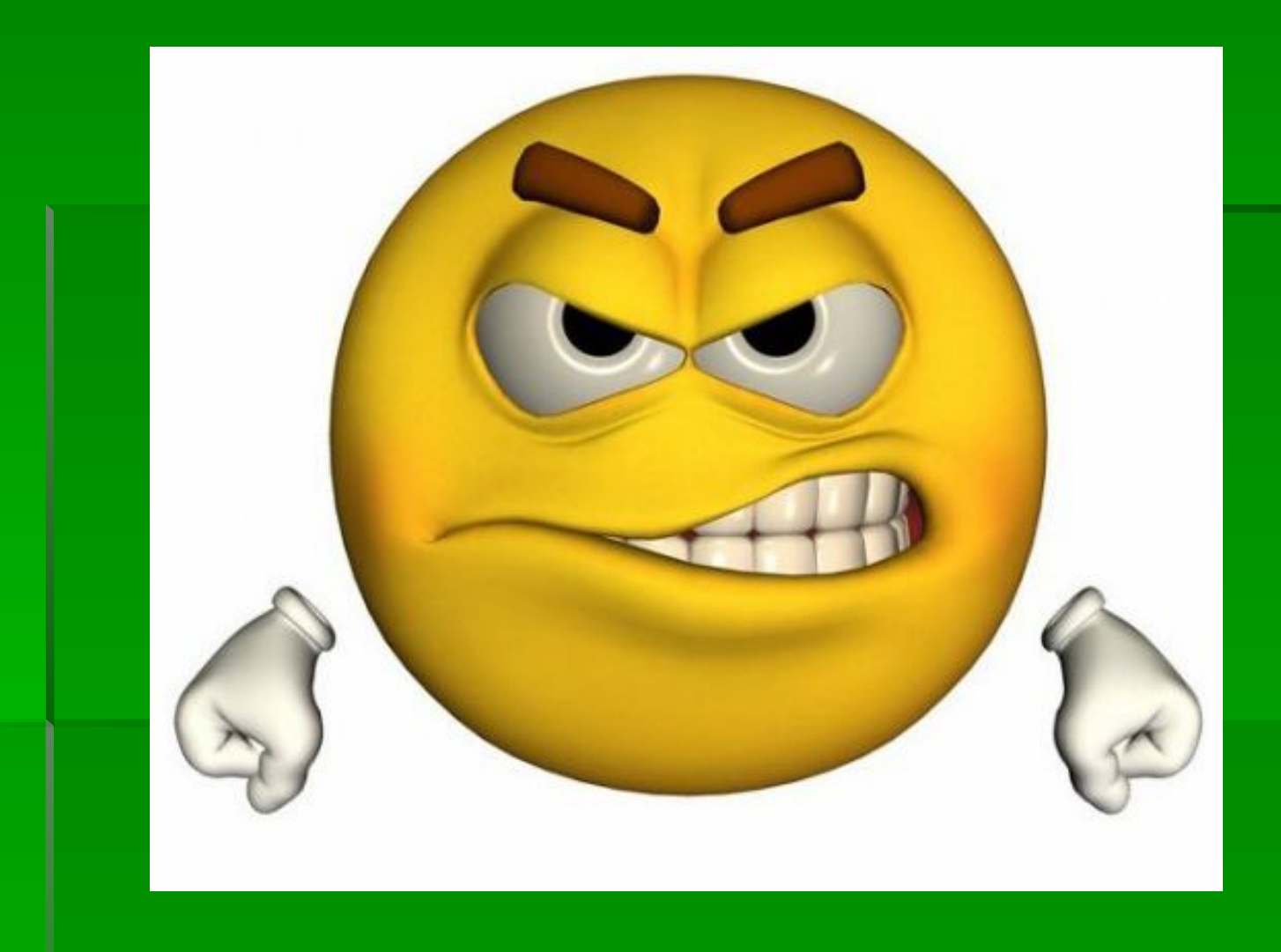

# **Найди лишнюю**

#### **картинку**

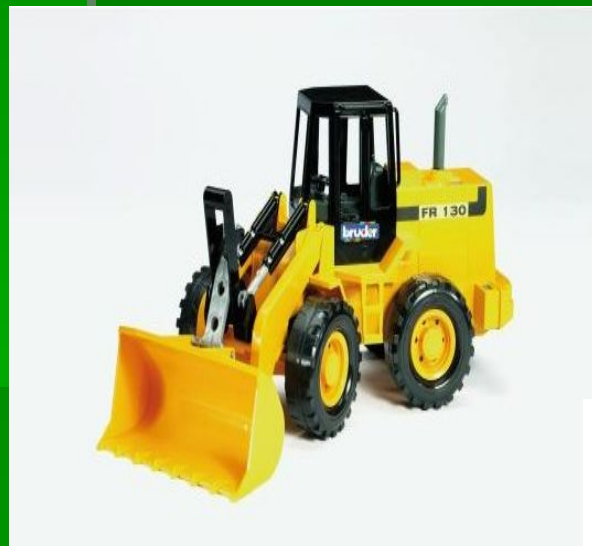

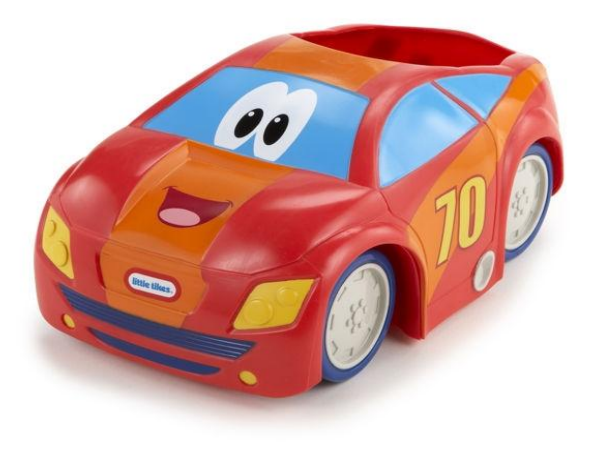

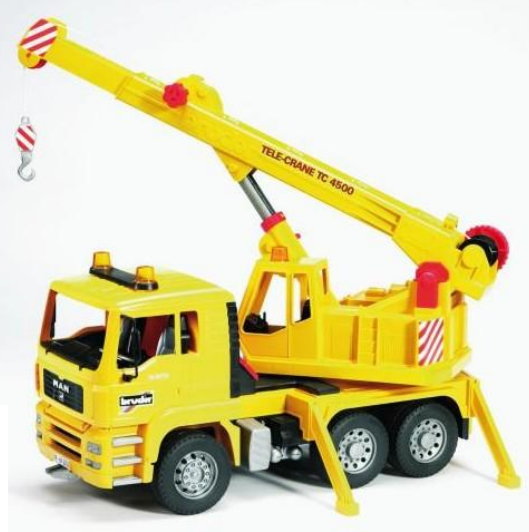

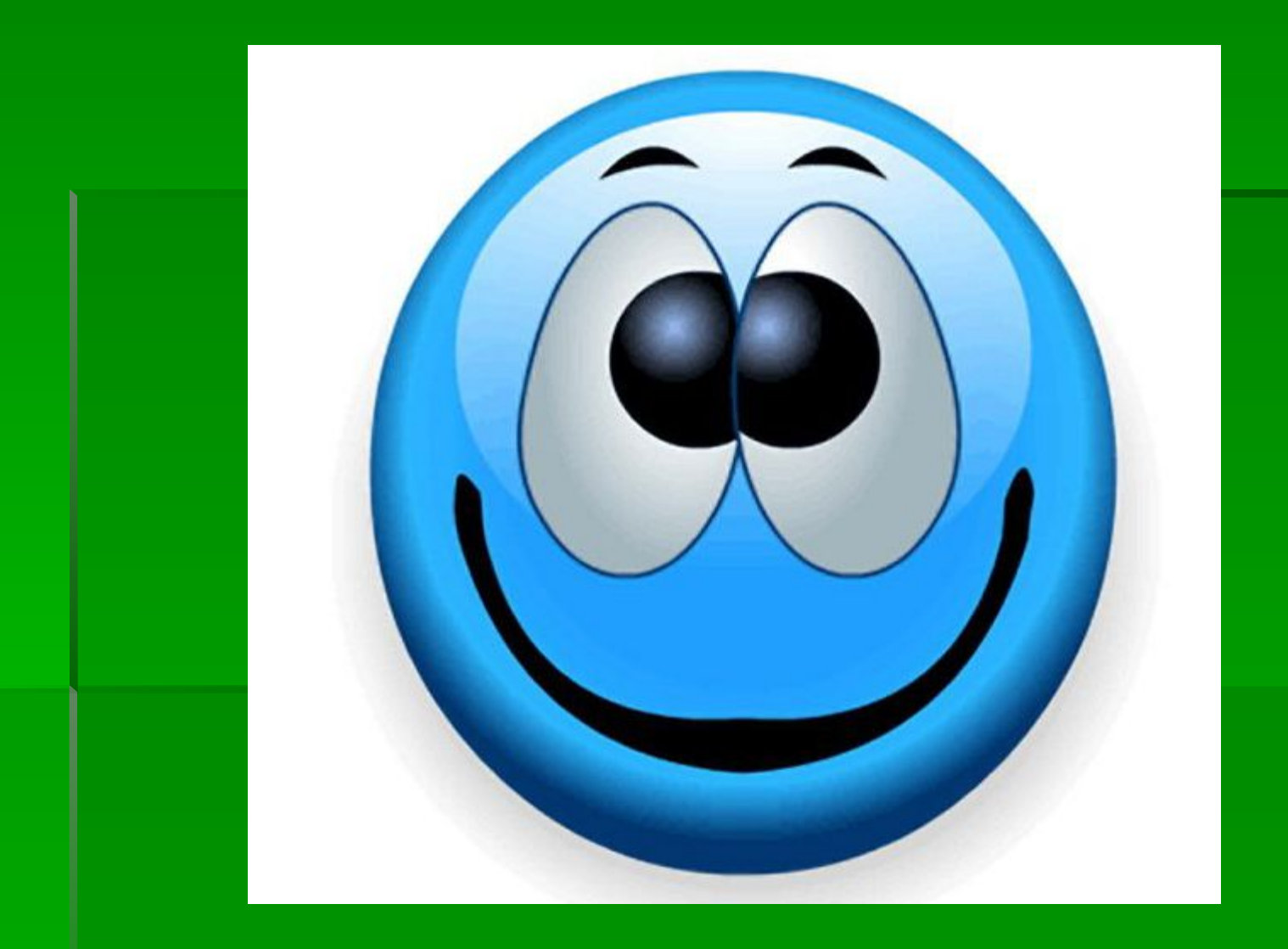

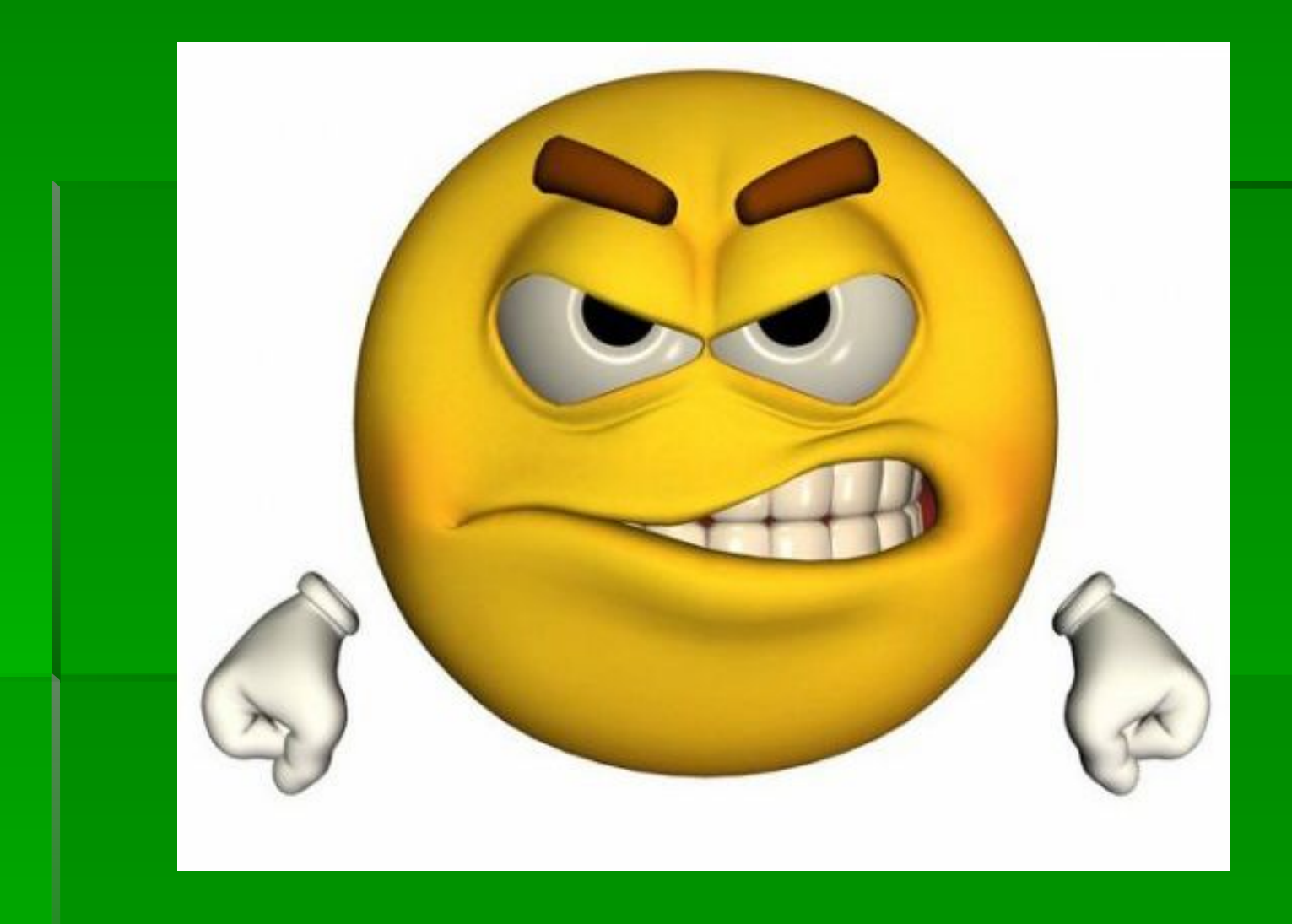

## **Что изменилось**?

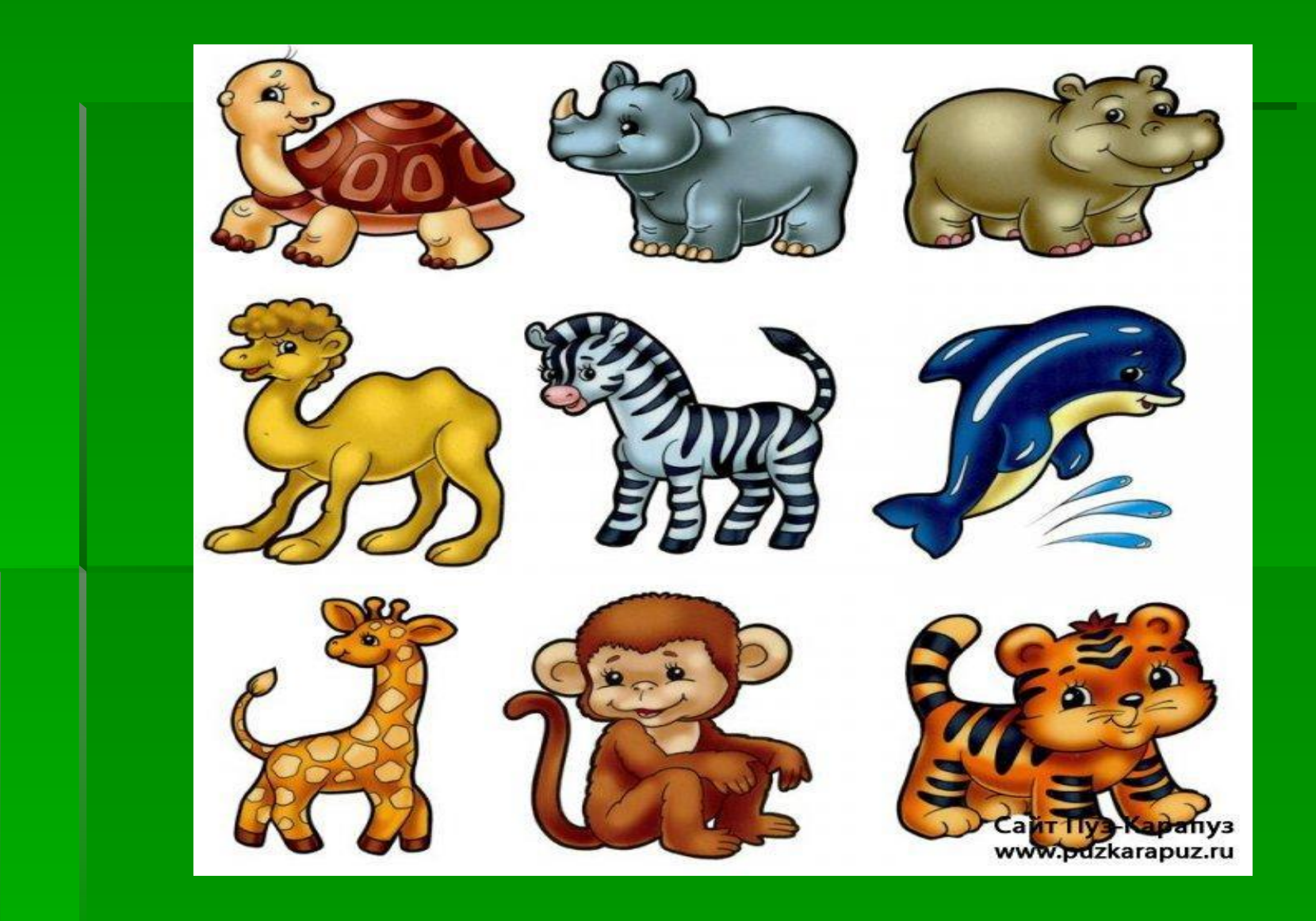

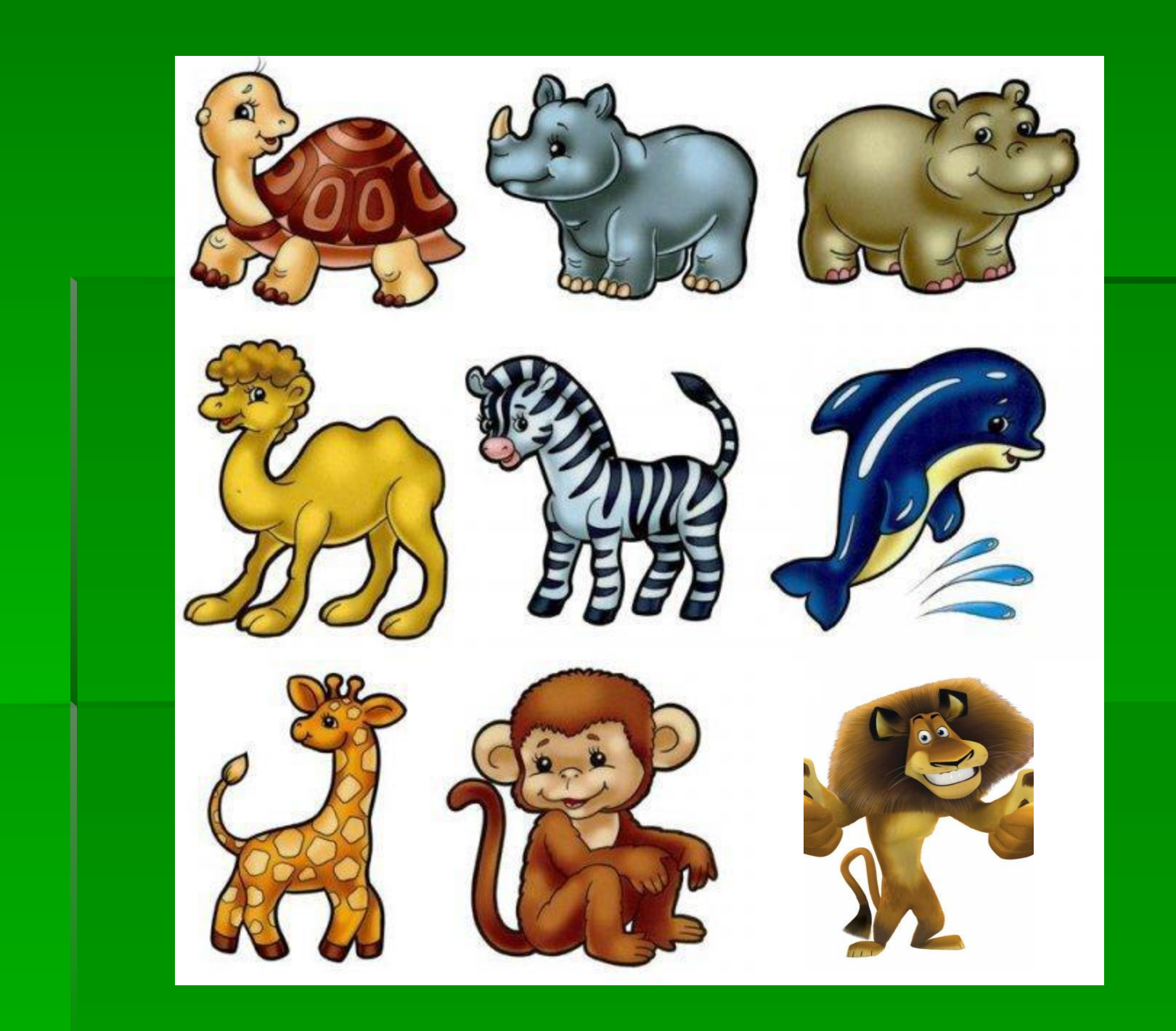

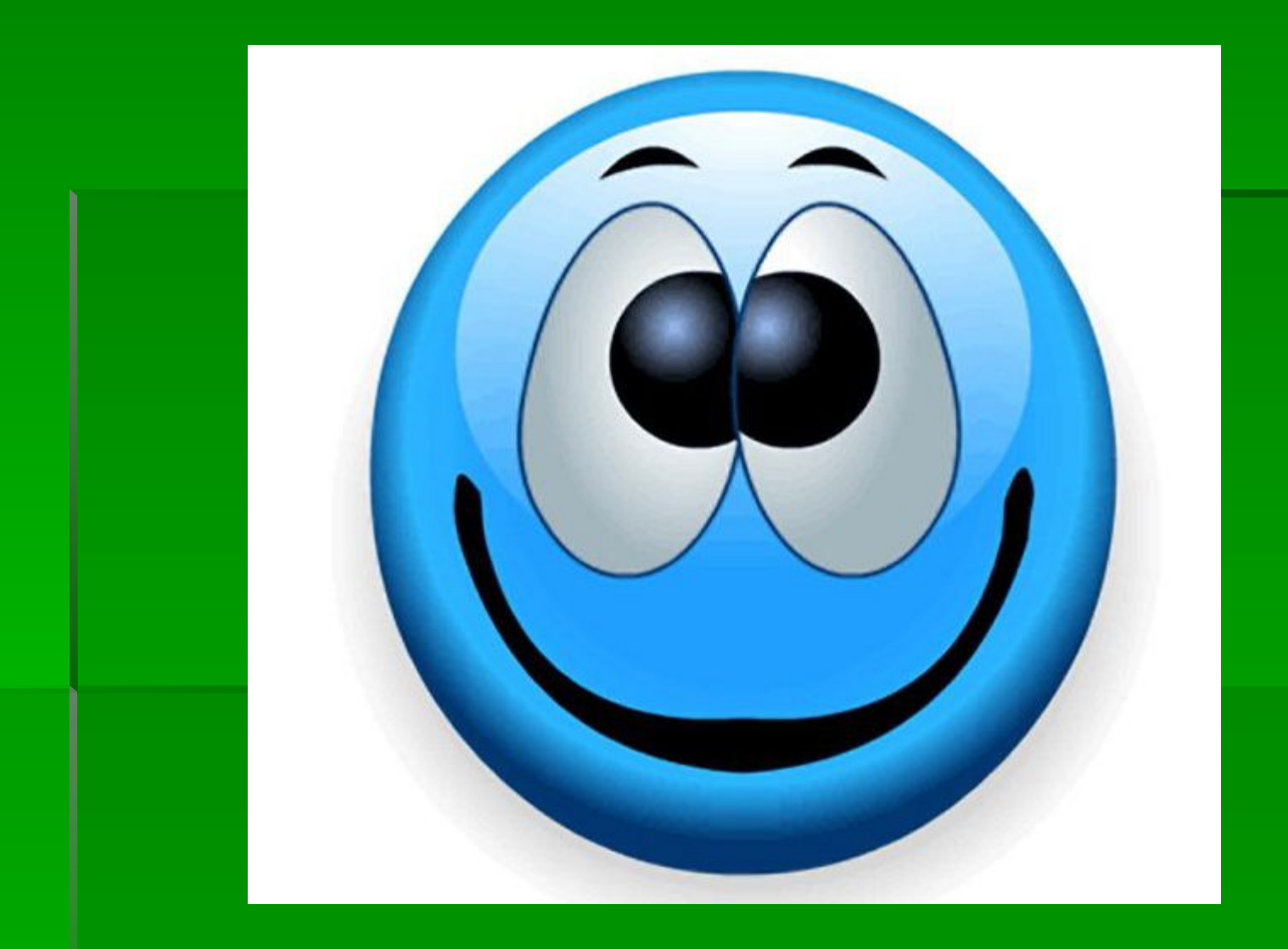

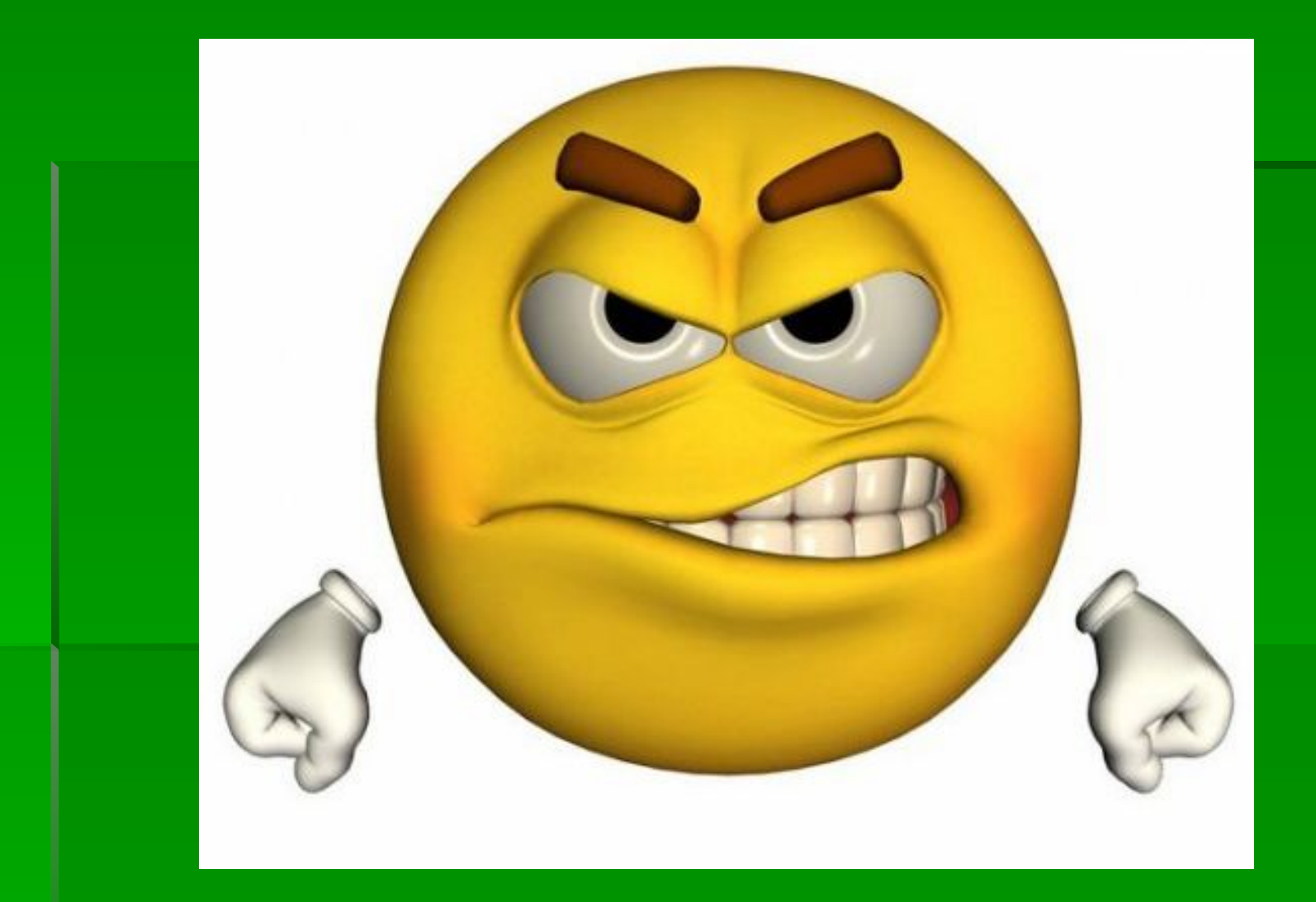

## **Продолжи ряд**

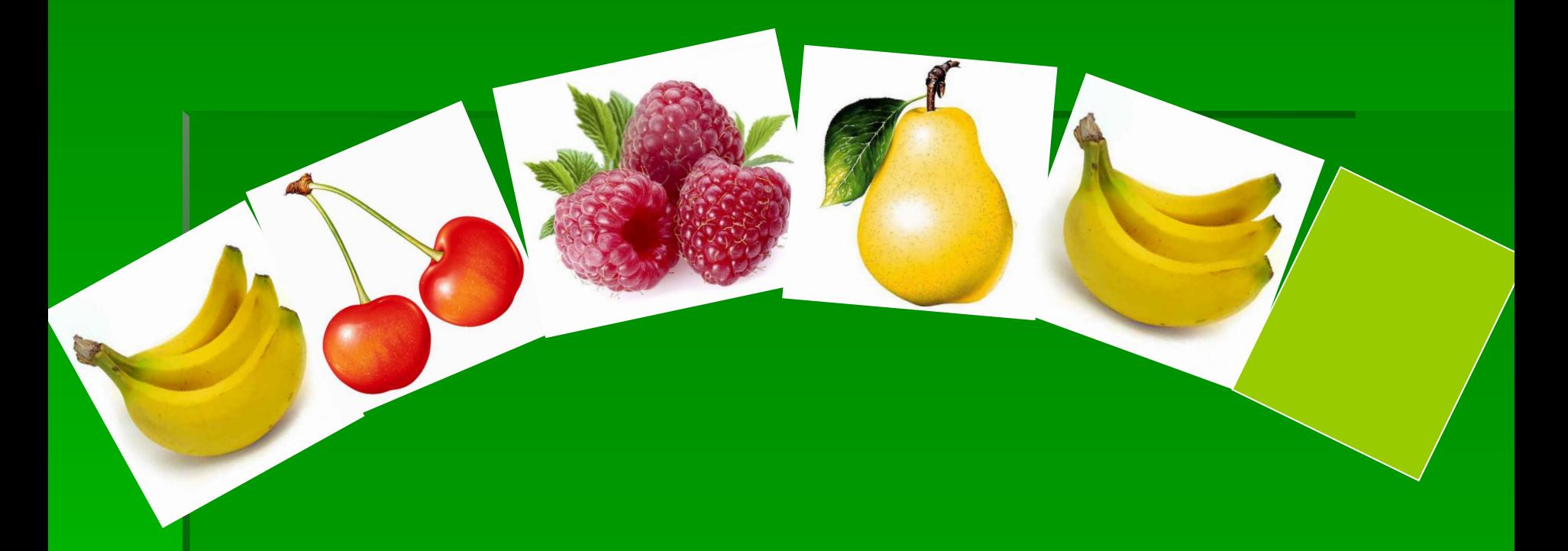

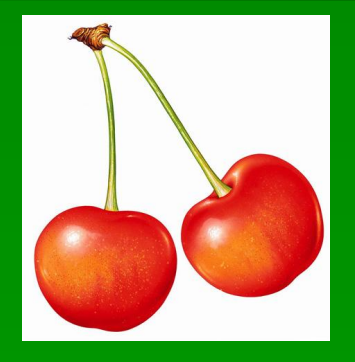

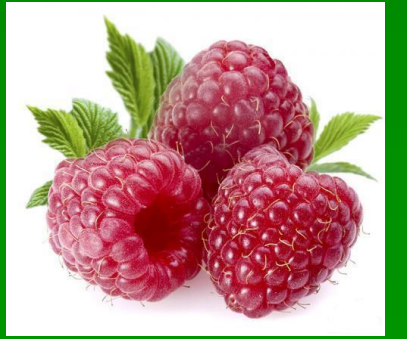

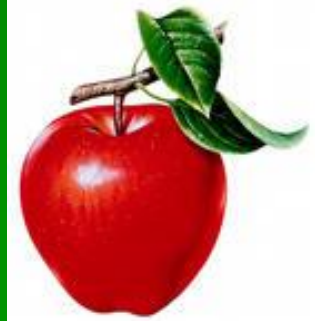

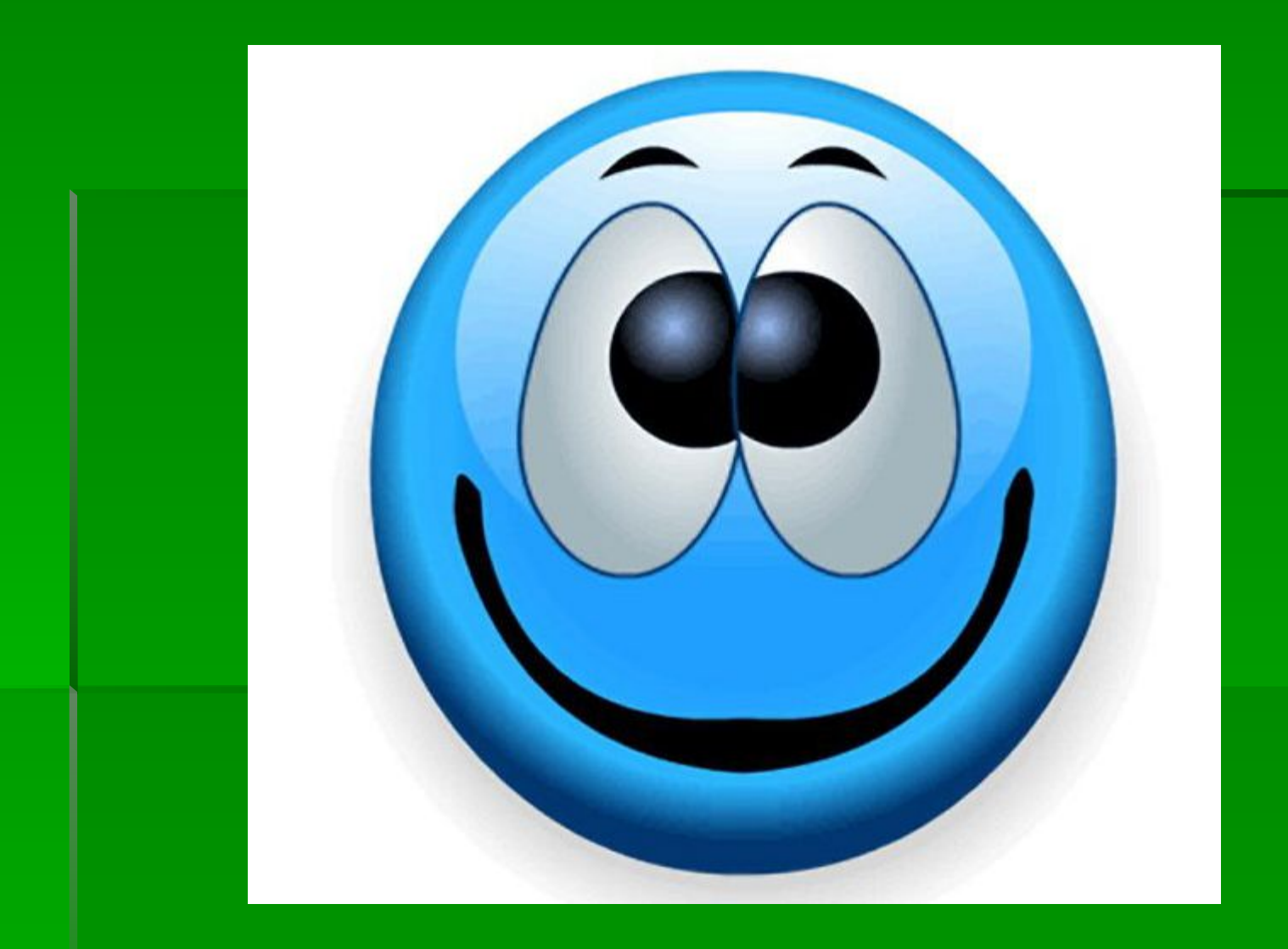

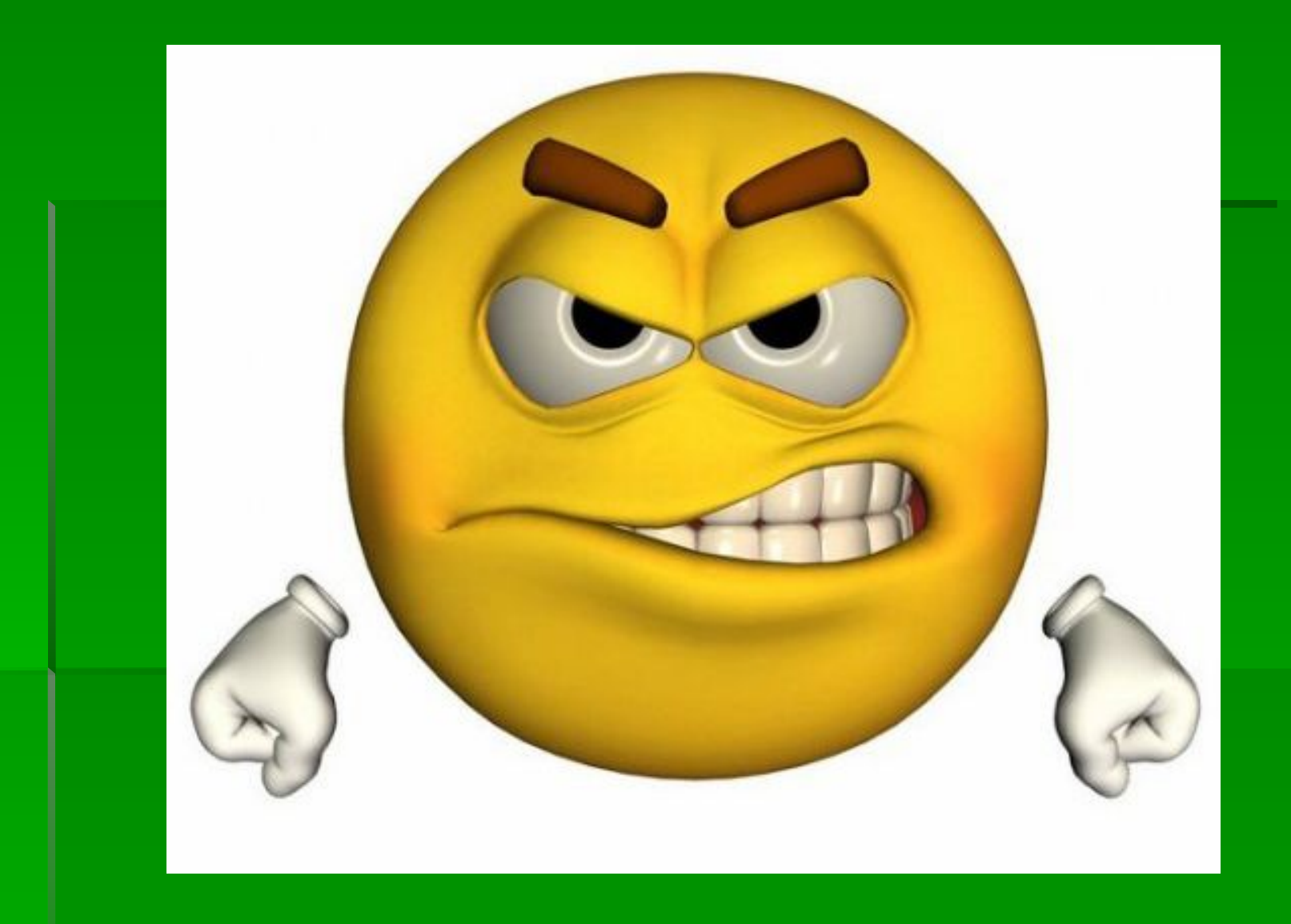

#### **Найди человечка**

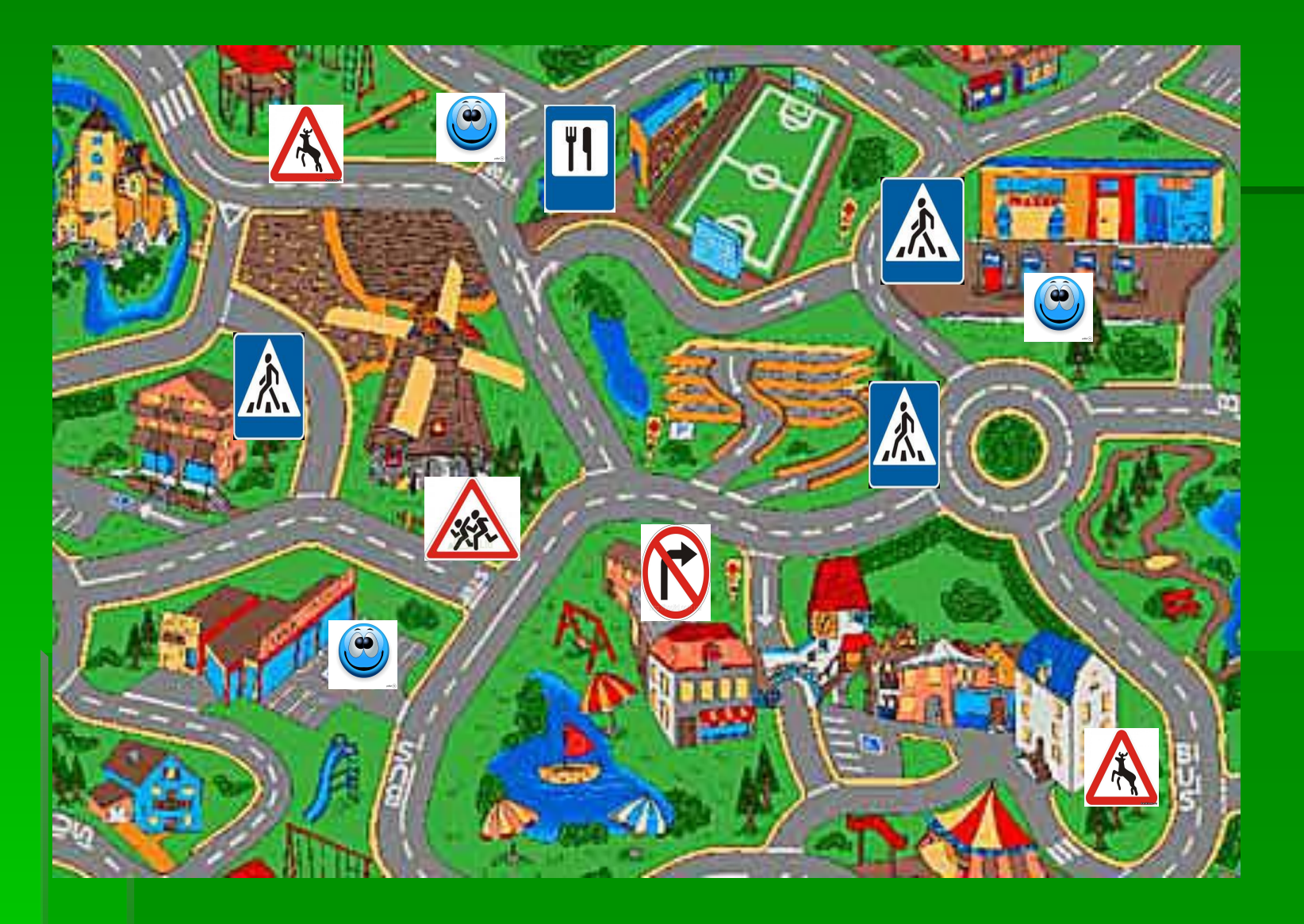

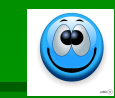

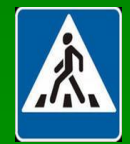

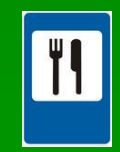

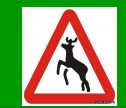

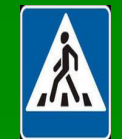

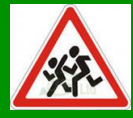

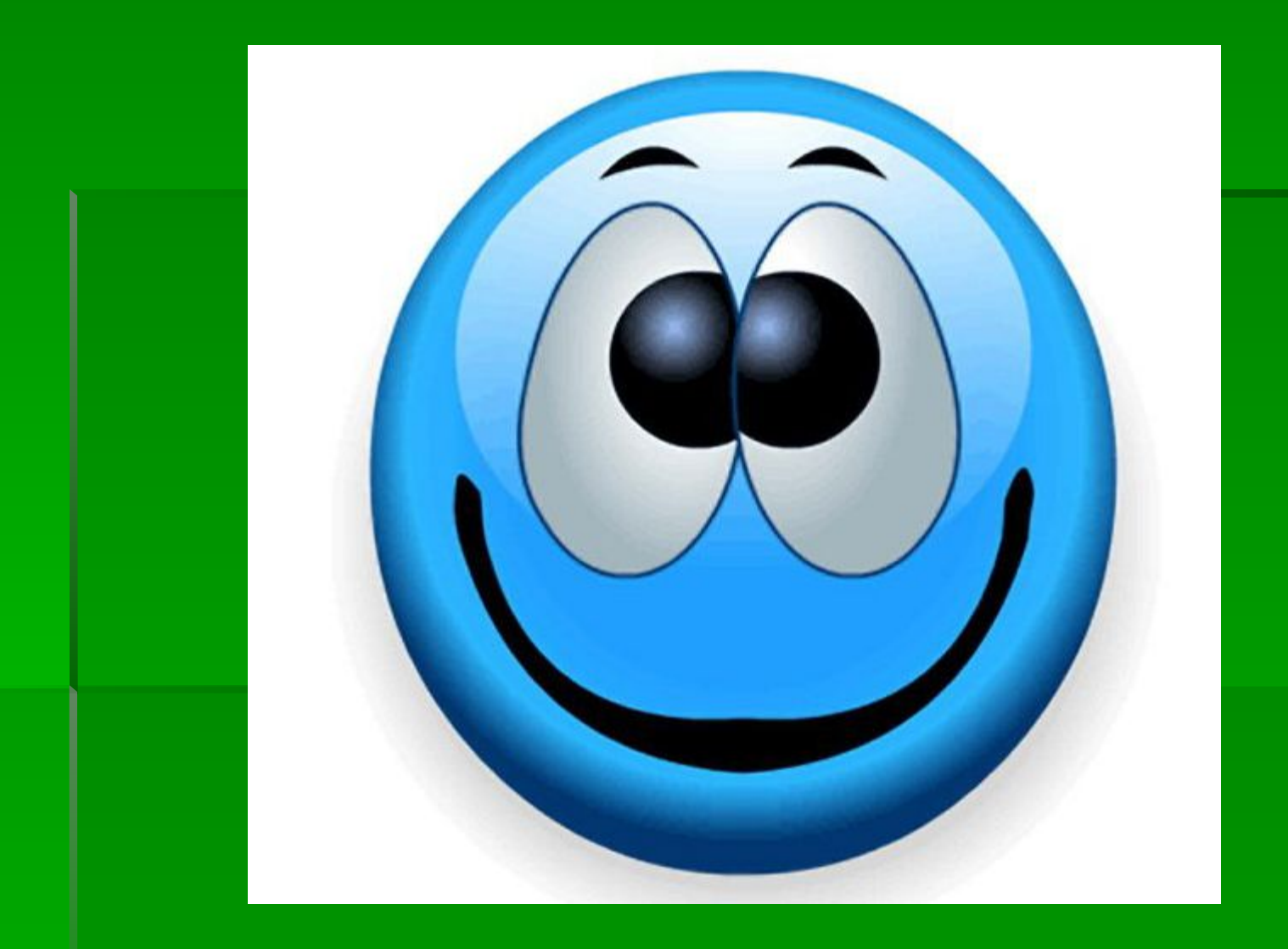

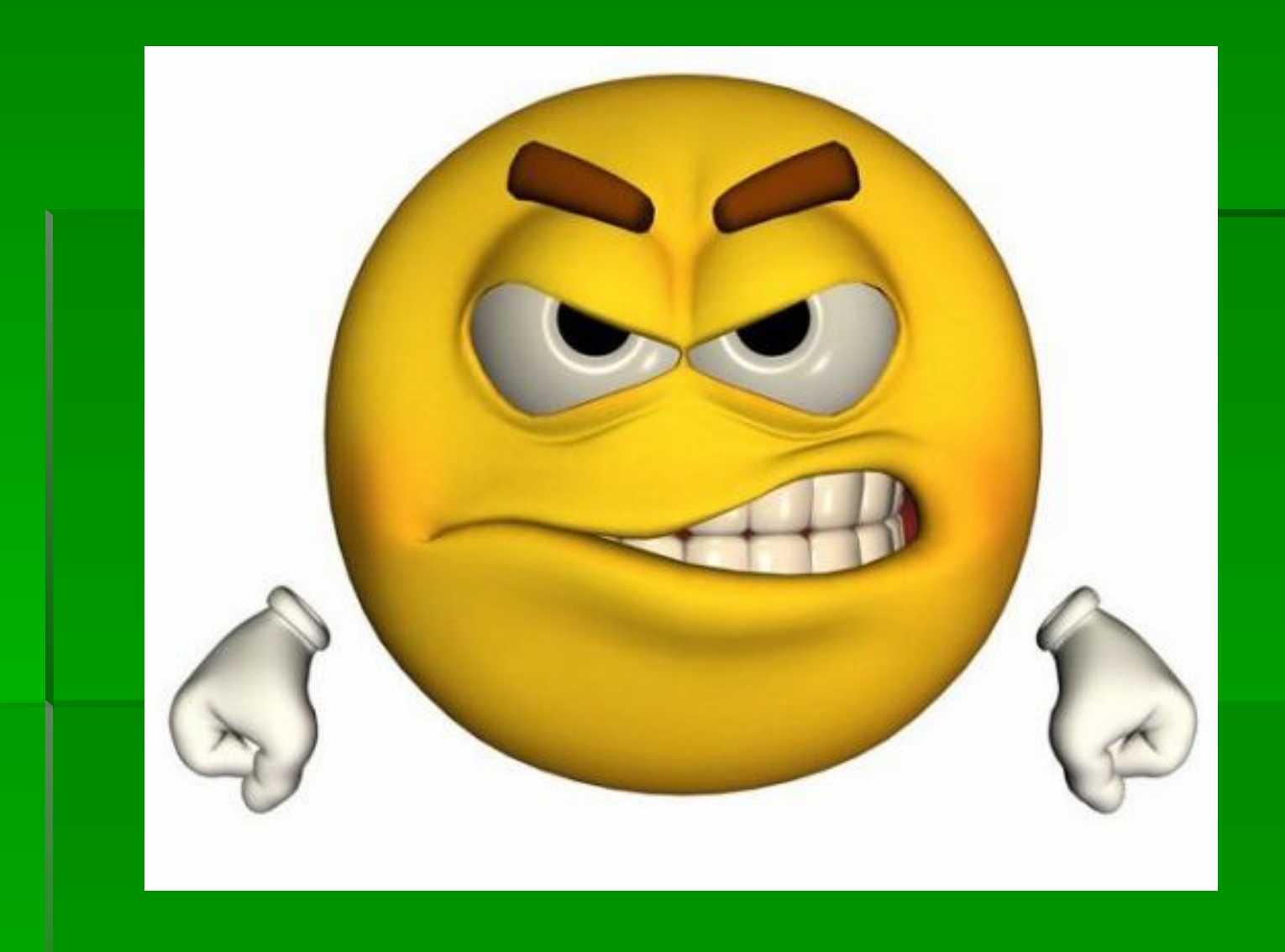

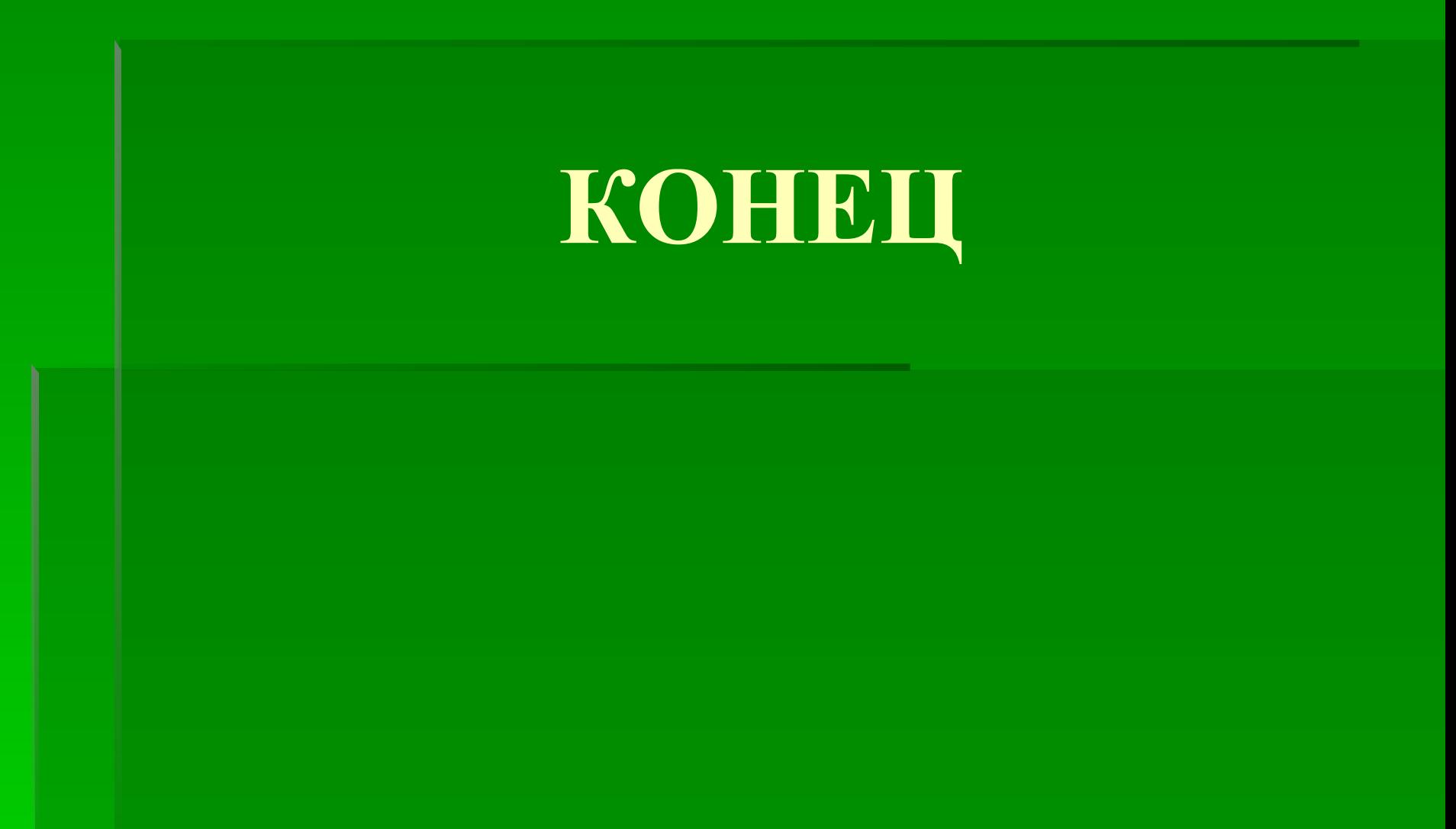